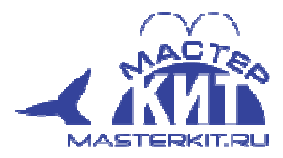

# **Одноканальное радиоуправляемое реле с обратной связью**

 **MP328** 

Устройство представляет собой одноканальное реле и предназначено для коммутации нагрузки по радиоканалу частотой 433,92 МГц. Важной особенностью MP328 является обратная связь с устройством управления. Благодаря этому известно, выполнена команда или нет, если объект управления находится вне зоны видимости пользователя.

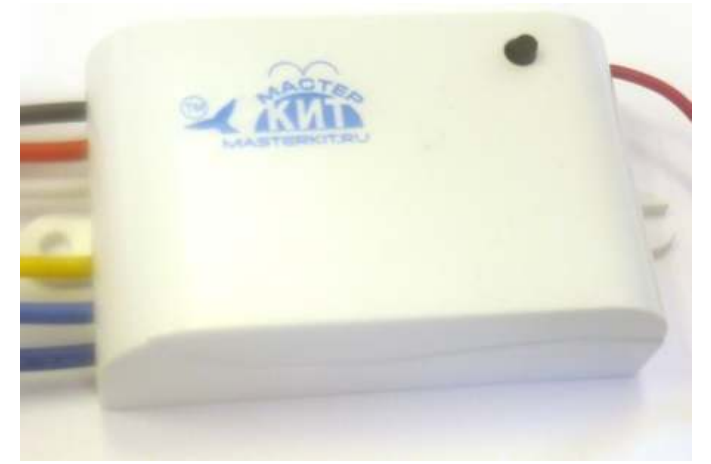

#### Рис. 1 Внешний вид

В MP328 наряду с радиоуправлением реализовано кнопочное управление: первое нажатие на кнопку – включение, повторное нажатие – выключение. При этом, включение устройства может быть выполено командой с пульта, а выключение – нажатием на кнопку на самом устройстве и наоборот.

Радиоуправляемое устройство MP328 предназначено для работы совместно с пультом дистанционного управления MP329 (в комплект поставки не входит).

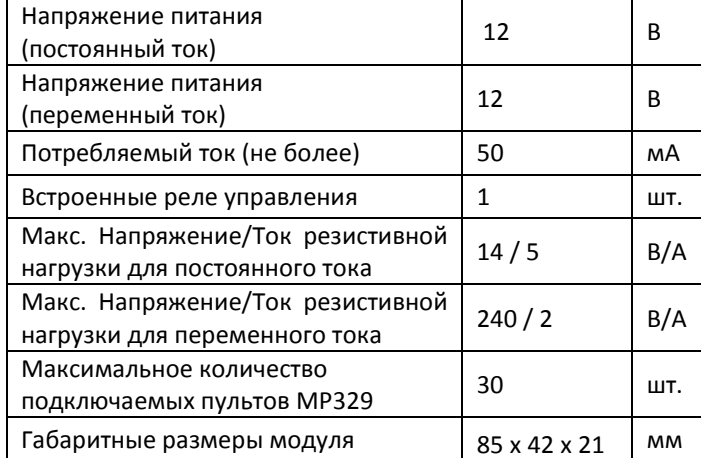

#### **Табл. 1 Технические характеристики.**

#### **Комплект поставки**

Модуль MP328 - 1шт. Инструкция - 1 шт.

#### **Добавление пульта**

**Внимание!** Перед добавлением пульта убедитесь, что кнопка на пульте, к которой вы хотите привязать модуль, не связана с другим устройством (при нажатии на нее светодиод на пульте не должен гореть или моргать, см. инструкцию на пульт управления MP329).

Для добавления пульта нажмите кнопку на модуле MP328 без удержания (см. рис. 2). Затем на пульте MP329 нажмите и удерживайте кнопку, к которой вы хотите привязать модуль MP328. На пульте MP329 моргнет светодиод, что свидетельствует о переходе в режим установки связи между пультом и управляемым устройством. Отпустите удерживаемую кнопку. По истечении нескольких секунд на пульте MP329 снова загорится светодиод. Постоянное свечение светодиода говорит об успешной установке связи между пультом и управляемым устройством. Частое моргание светодиода означает ошибку, т.е. связь между пультом и управляемым устройством не установлена. Для завершения процедуры добавления пульта нажмите без удержания на пульте MP329 кнопку, с которой связывался модуль MP328.

После успешной процедуры добавления пульта нажмите на пульте соответствующую кнопку. В результате этого раздастся щелчок переключения реле, на модуле MP328 будет светиться светодиод (см. рис. 2), на пульте MP329 светодиод загорится на 0,5 секунды.

**Внимание!** Если имеется несколько модулей MP328, не связанных ни с одним пультом MP329 (в состоянии первого включения или после стирания настроек), процедуру добавления пульта необходимо выполнять для каждого модуля MP328 отдельно, при этом остальные модули должны быть выключены. В системе с несколькими модулями MP328, настроенными на работу с определенными пультами (т.е. находящимися не в состоянии первого включения и не после стирания настроек), процедуру добавления пульта необходимо выполнять для каждого модуля MP328 отдельно, при этом остальные модули выключать не требуется. Если в систему добавляется новый пульт и новые модули, сначала необходимо добавить новый пульт к модулям, уже настроенным на работу с другими пультами, только после этого следует добавлять пульт к модулям, не связанным ни с одним пультом.

**Возможные причины возникновения ошибки при добавлении пульта**:

1) Перед выбором режима установки связи на пульте MP329 не был выбран режим добавления пульта на модуле MP328.

2) С момента выбора режима добавления пульта на модуле MP328 до момента выбора режима установки связи на пульте MP329 прошло слишком много времени.

3) К модулю MP328 подключено максимально возможное количество пультов.

4) Модуль MP328 и пульт MP329 находятся друг от друга на большом расстоянии, либо между ними существует преграда, ухудшающая связь.

#### **Стирание настроек**

Для стирания настроек нажмите на кнопку и удерживайте ее 10 секунд. Все настройки устройства будут удалены.

## **Подключение устройства**

Подключение устройства выполняется согласно схеме, приведенной на рисунке 2.

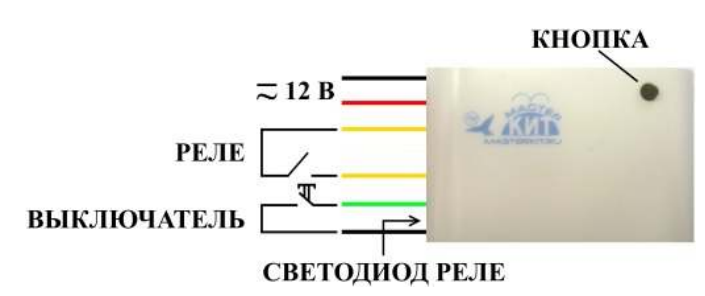

Рис. 2 Подключение устройства

**Внимание!** Все монтажные работы выполнять при отключенном питании!

## **Меры предосторожности**

Рекомендуем использовать устройство только для управления низковольтными нагрузками. Все монтажные работы выполнять при отключенном питании. Превышение допустимых параметров нагрузки может привести к выходу модуля из строя и представляет серьезную угрозу для здоровья и имущества.

Обратите внимание: допустимые параметры нагрузки указаны для резистивной нагрузки. Для индуктивных нагрузок максимальные значения по току следует снизить вдвое или использовать дополнительные устройства коммутации.

# **Внимание!**

Производитель не несет ответственности за последствия, вызванные нарушением правил эксплуатации и монтажа устройства, превышением допустимых напряжений и токов нагрузки.

### **Если устройство не работает**

- 1. Проверьте правильность монтажа, исправность кабеля и надежность контактов.
- 2. Проверьте правильность подключения питания.

# **Техническая поддержка**

Вопросы по устройству можно задать на форуме нашего сайта **www.masterkit.ru** или по электронной почте **infomk@masterkit.ru**

Претензии по товару принимаются в течение гарантийного срока по месту покупки.

Гарантийный срок: 12 месяцев. Не подлежит обязательной сертификации

## Торговая марка: **Мастер Кит**

Артикул: MP328 Изготовлено: Россия ООО «Даджет» 115114, Россия, г. Москва, ул. Дербеневская, д. 1, е-mail: infomk@masterkit.ru

# **Подпишись и будь в курсе!**

Информационные письма МАСТЕР КИТ – это новости, обновления, новинки, обучающие материалы и интересные факты из мира электроники.

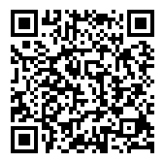

А также много других интересных и полезных устройств на нашем сайте **www.masterkit.ru**